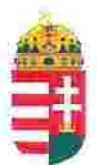

Magyar Köztársaság Képviselete Székhely: 1055 Budapest, Kossuth Lajos tér 1-3. Levelezési cím: 1147 Budapest, Telepes utca 20. I/2. Email: kepviselet@magyar-allam.org

Hivatkozási szám: BLE-2024/0011

2024.01.29.

Címzett: Terrorelhárítási Központ

Tárgy: A Magyar Állam tulajdonában levő rendőrségi épületek további hasznosítása/használata

**Tisztelt Címzett!** 

Tájékoztatjuk, hogy a Terrorelhárítási Központ által használt épület (cím: 1903 Budapest, Postafiók 314., helyrajzi szám: 38905, továbbiakban: épület) a Magyar Állam tulajdonában van, melyről a mellékelt tulajdoni lap alapján meggyőződhetnek (lásd 1. számú melléklet).

Felhívjuk a T. Címzett figyelmét, hogy a Magyarországnak elnevezett állam nem a Magyar Állam, és még csak nem is a magyar állam, ami elismerésre került például azzal, hogy a Magyar Köztársaság Kormánya mandátumának lejárta után (2014. április 6. napja után) haladéktalanul eltávolították a saját vagyontörvényükből a "Magyar Állam", és "a magyar állam" megnevezéseket elismerve, hogy a Magyar Állam tulajdonához nincs joguk (lásd 2., 3., és 4. számú melléklet).

Az épület tulajdoni lapján az MNV Zrt, mint tulajdonosi joggyakorló 2016. 12. 28. napján a Magyarországnak elnevezett állam 2007. évi CVI. törvényre hivatkozva lett bejegyezve, amely törvény – az előbbiek következményeként - nem teszi lehetővé a Magyar Állam tulajdona feletti joggyakorlást, valamint a tulajdoni lapon a tulajdonosi joggyakorlás jogcímének megjelölt 3. § (1) bekezdés nem biztosít jogcímet a Magyar Államot megillető tulajdonosi jogok és kötelezettségek összességének tulajdonosi joggyakorlására, vagyis az épület esetén a tulajdonosi joggyakorlás 2014. 07. 16. napjától, az MNV Zrt. általi tulajdonosi joggyakorlás 2016. 12. 28. napjától törvénytelen és a Magyar Állam tulajdonosi jogait sérti.

Bár a jelenlegi vagyonkezelő bejegyzése érvényes, de a tulajdonos törvényes joggyakorlója felülvizsgálhatja, és másra bízhatja a vagyonkezelést.

Arról, hogy a rendőrök nem a Magyar Állam rendőrségében szolgálnak és nem a magyar államot szolgálják, a T. Címzett maga is meggyőződhet, ha megvizsgálja a Rendőrséggel kapcsolatos jogszabályokat, szabályokat és iratokat, beleértve a saját igazolványaikat is, melyek semmilyen formában nem utalnak a Magyar Államra, vagy a magyar államra.

2019. szeptember 2. napján a magára hagyott Magyar Államot a magyar társadalom társadalmi tulajdonba vette (erről a Címzett már többször is tájékoztatást kapott). A Magyar Állam tulajdonosai a magyar társadalom javára működtetik a Magyar Államot, amely a saját tulajdona feletti jogokat gyakorolva azok további hasznosításából befolyt összegekből a magyar társadalom, mint a Magyar Állam tulajdonosai számára egyre magasabb szintű szolgáltatásokat nyújt.

Ennek érdekében a Magyar Köztársaság Képviselete, mint a Magyar Állam hivatalos képviselője a Magyar Állam vagyonának hivatalos kezelőjével a Magyar Állami Közvagyonkezelő Hivatallal közösen megkezdi az egyeztetéseket a Magyar Állam tulajdonában álló ingatlanok használóival.

Ennek megfelelően egyeztetést ajáni a T. Címzettnek az épület további hasznosításával/használatával kapcsolatban. Az egyeztetés színhelye maga az épület, a T. Címzett által javasolt helyiségben és időpontban.

A javaslatot 30 napon belül várjuk, de ennek elmaradása nem akadálya az épület más módon történő hasznosításának (például bérbeadásának vagy akár eladásának).

Tisztelettel,

saság Képviselete

1.57. mellikeet Lechner Nonprofit Kft. - Földhivatal Budapest Főváros Kormányhivatala Földhivatali Főosztály Budapest, XI., Budafoki út 59. 1519 Budapest, Pf. 415  $1/3$ Oldal: E-hiteles tulajdoni lap-teljes másolat Megrendelės szám:46174/6/2024 2024.01.08 Szektor: **BUDAPEST X.KER.** 15 **Belterület** 38905 helyrajzi szám 1101 BUDAPEST X.KER. Zách utca 4. "felülvizsgálat alatt" LRES<sub>Z</sub> Földrészlet területe változás elött: 114626 (m2) törlő határozat: Földrészlet területe változás előtt: 114613 (m2) törlő határozat:1229/1/2011/11.04.26 1. Az ingatlan adatai: alrészlet adatok terület kat.t.jöv. alosztály adatok mûvelêsi ag/kivett megnevezês/ min.o ha m2 k.fill. ter. kat.jöv. ha m2 k.fill the product of the control of the control of the con-- Kivett Allami terület II.  $\overline{0}$ 11.4613  $0.00$ **LRESZ** 1. tulajdoni hanyad: 1/1 bejegyző határozat, érkezési idő: 29710/1901/ jogcim: eredeti felvétel jogállás: tulajdonos něv: MAGYAR ALLAM  $dim f = -1$ E. hânyad: 1/1 törlő határozat: 180379/1/2006/06.07.04 bejegyző határozat, érkezési idő: 440/1966/1966.01.11 törlő határozat: 180379/1/2006/06.07.04 jogcim: jogāllás: kezelő név: HONVÉDELÉMI MINISZTÉRIUM cim: 1090 BUDAPEST IX.KER. Soroksári út 152 hanyad: 0/0 törlő határozat: 69902/1/2011/11.03.23 bejegyző határozat, érkezési idő: 180379/1/2006/06.07.04 törlő határozat: 69902/1/2011/11.03.23  $j$ ogcim: - 440/1966/1966.01.11 jogállás: kezelő nev: HONVÉDELMI MINISZTÉRIUM cim: 1055 BUDAPEST V.KER. Balaton utca 7-11. Kiigazitás a II/2.sorszám alatti bejegyzés rangsorában. hányad: 1/1 bejegyző határozat, érkezési idő: 69902/1/2011/11.03.23 törlő határozat: 163548/1/2011/11.10.27 jogcim: jogållås: vagyonkezelö név: ORSZÁGOS RENDÖR-FÖKAPITÁNYSÁG cim: 1139 BUDAPEST XIII.KER. Teve utca 4-6. tul.hanyad:  $0/0$ tul. hányadot módosító határozat: 84782/1/2011/11.04.27

LECTRE OF DISOLOGY CHEFT CO-

Folytatás a következő lapon

šudapest Főváros Kormányhívatala Földhivatali Főosztály  $2/3$ Oldal: šudapest, XI., Budafoki út 59. 1519 Budapest, Pf. 415 E-hiteles tulajdoni lap-teljes másolat Megrendelés szám:46174/6/2024 2024.01.08 Szektor:  $15$ **BUDAPIST X.KER.** telterület 38905 helyrajzi szám Folytatás az előző lapról **ILRESZ** ). hányad: 1/1 bejegyző határozat, érkezési idő: 163548/1/2011/11.10.27 jogcim: vagyonkezelői jog utalás: II /4. jogállás: vagyonkezelő név: TERRORELHÁRÍTÁSI KÖZPONT cim: 1101 BUDAPEST X.KER. Zach utca 4 5. hányad: 1/1 bejegyző határozat, érkezési idő: 201056/1/2016/16.12.28 jogcim: - Az allamot megillető tulajdonosi jogok és kötelezettségek összességét a 2007.évi CVI.tv. (Vtv.) 3.\$ (1) bek. alapján az MNV Zrt. gyakorolja. utalás: II /1 jogállás: tulajdonosi jogokat gyakorló szervezet név: MAGYAR NEMZETI VAGYONKEZELŐ ZRT. cim: 1133 BUDAPEST Pozsonyi út 56. III. RÉSZ 1. bejegyző határozat, érkezési idő: 273367/1/2003/03.08.25 Használati jog 56 m2 területre. iduosult: név: BUDAPESTI ELEKTROMOS MŮVEK RT. : 1132 BUDAPEST XIII.KER. Váci utca 72-74 cim 2. bejegyző határozat, érkezési idő: 52072/2/2011/11.02.14 Vezetékjog az ingatlan 204 m2 nagyságú területére, ( VMB-179/2010 ). jogosult: név: ELMŰ HÁLÓZATI KET : 1132 BUDAPEST XIII.KER. Váci út 72-74 cim 3. bejegyző határozat, érkezési idő: 86415/2/2011/11.05.02 Vezetékjog 3 m2 nagyságú területre vonatkozóan, VMB-197/2010. jogosult: név: ELMÜ HÁLÓZATI KFT. cim : 1132 BUDAPEST XIII.KER. Vaci út 72-74 4. bejegyző határozat, érkezési idő: 55744/2/2011/11.02.21 Vezetékjog

az ingatlan 7 m2 nagyságú területére, ( VMB-175/2010 ). jogosuit: név: ELMO HALÓZATI KFT.

```
: 1132 BUDAPEST XIII.KER. Váci út 72-74
cim
```
Folytatás a következő lapon

## 1. se. nulléklet

1299

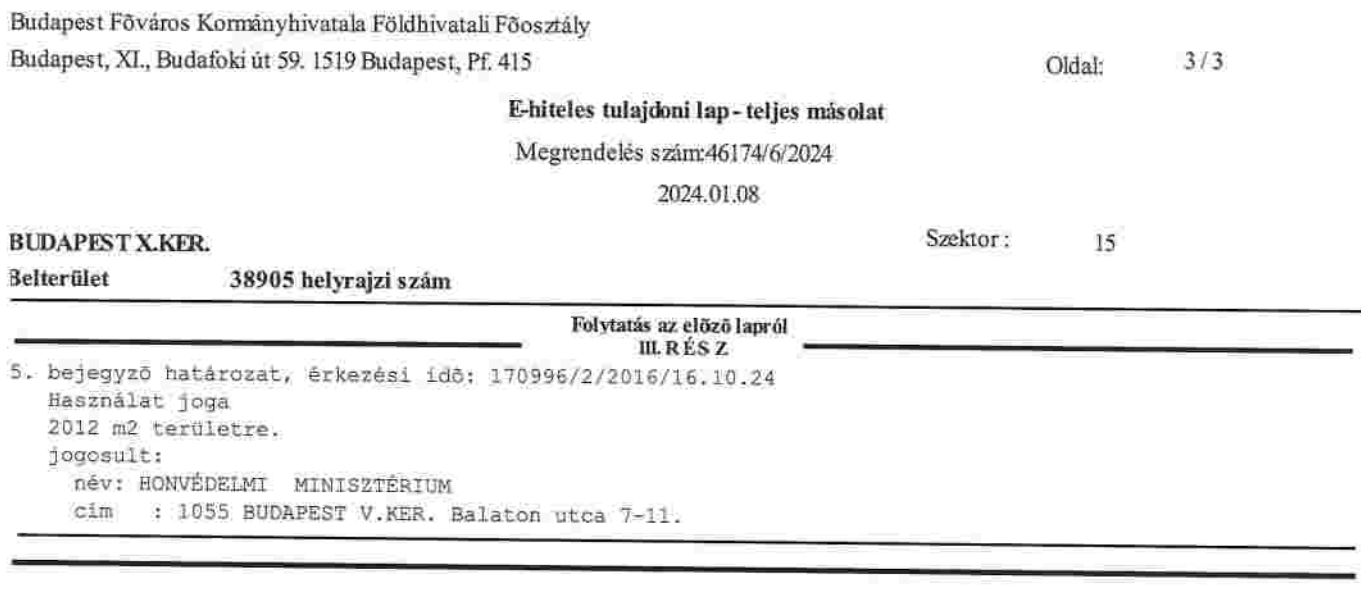

Az E-hiteles tulajdoni lap másolat tartalma a kiadást megelőző napig megegyezik az ingatlan-nyilvántartásban szereplő adatokkal. A szemle másolat a fennálló bejegyzéseket, a teljes másolat valamennyi bejegyzést tartalmazza. Ez az elektronikus dokumentum kinyomtatva nem minosül hiteles bizonyító erejű dokumentumnak. TULAJDONI LAP VÉGE ÷.  $\overline{1}$